## Activité 4) Programmation

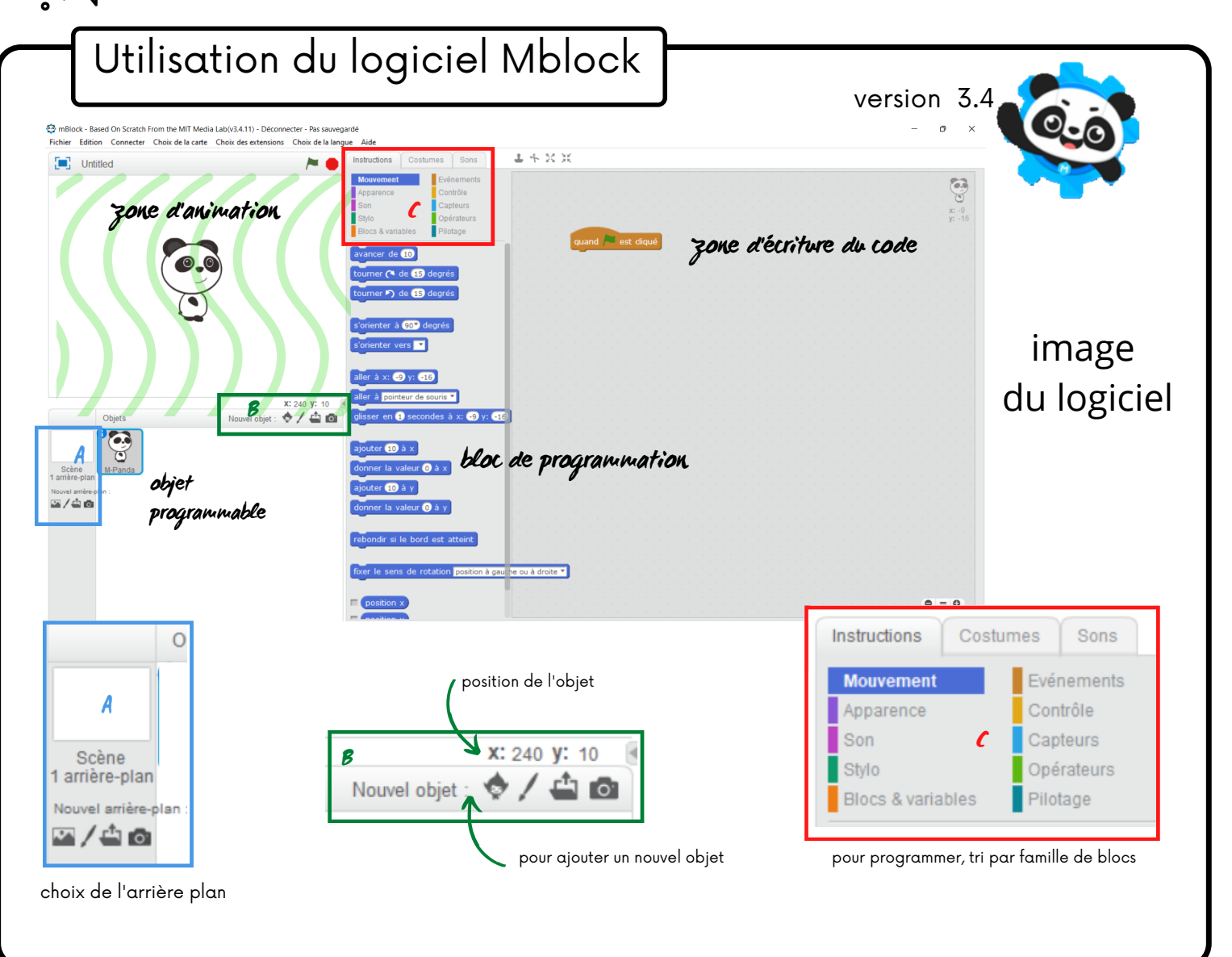

exercice 1 : faire fonctionner un feu tricolore

Pour cet exercice : utiliser le programme 1. Un feu tricolore change de couleur dans un ordre précis (vert puis orange et puis rouge) de façon autonome.

Question 1) à votre avis quel est le bon programme ? Justifier votre réponse. Question 2) écrire sur une feuille le bon programme sous forme d'un algorigramme. Quelles sont les différences? Justifier votre réponse. Validation du professeur:

(Pour vous aider, Tester les ! )

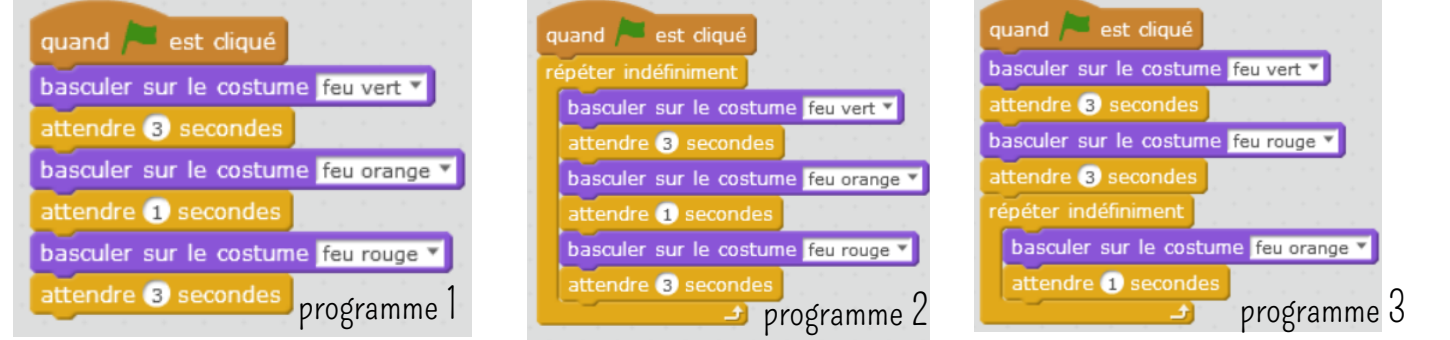

## exercice 2 : programmer le feu piéton

Pour cet exercice : utiliser le programme 1. Il faut faire fonctionner le feu piéton. Au départ le costume du feu piéton est rouge. Si le feu de voiture est rouge (costume n°3) alors le feu piéton piéton bascule sur le costume vert et attend 3 secondes. Tous les blocs ont été disposés mais il faut les remettre dans le bon ordre. Puis réaliser le programme

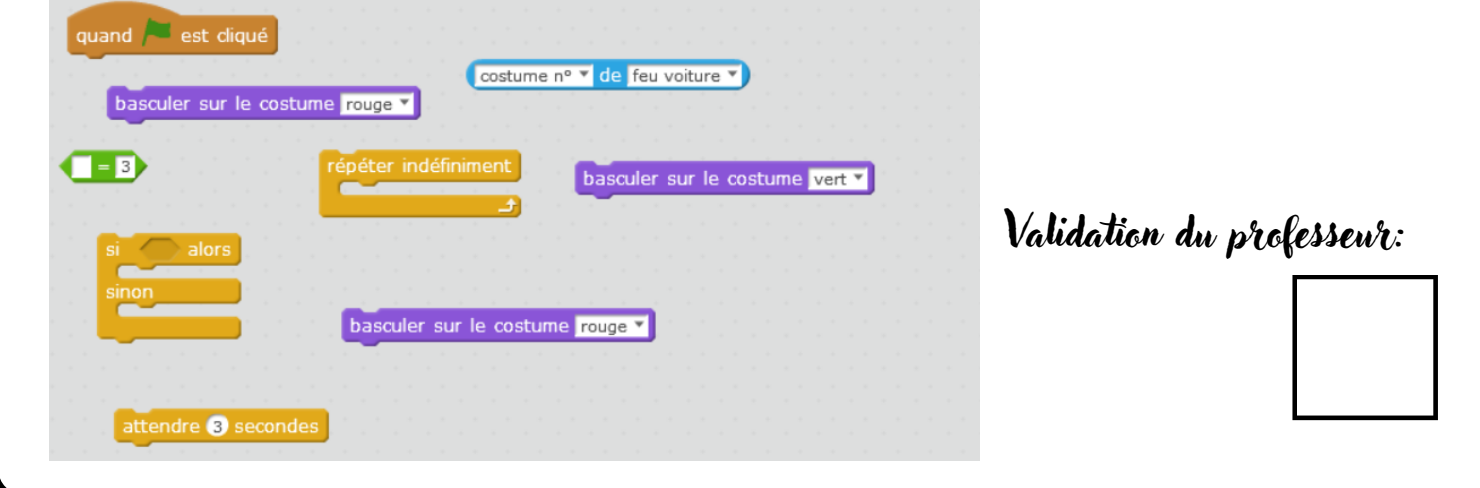

## exercice 3 : programmer le bouton piéton

En temps normal le feu pour les voitures est vert, si un piéton demande à traverser en appuyant sur le bouton et que le feu est vert depuis au moins 4 secondes alors le feu des voitures passe au orange durant 1 seconde puis au rouge pendant 3 secondes. Et le feu repasse au vert automatiquement. Pour cet exercice : utiliser le programme 2.

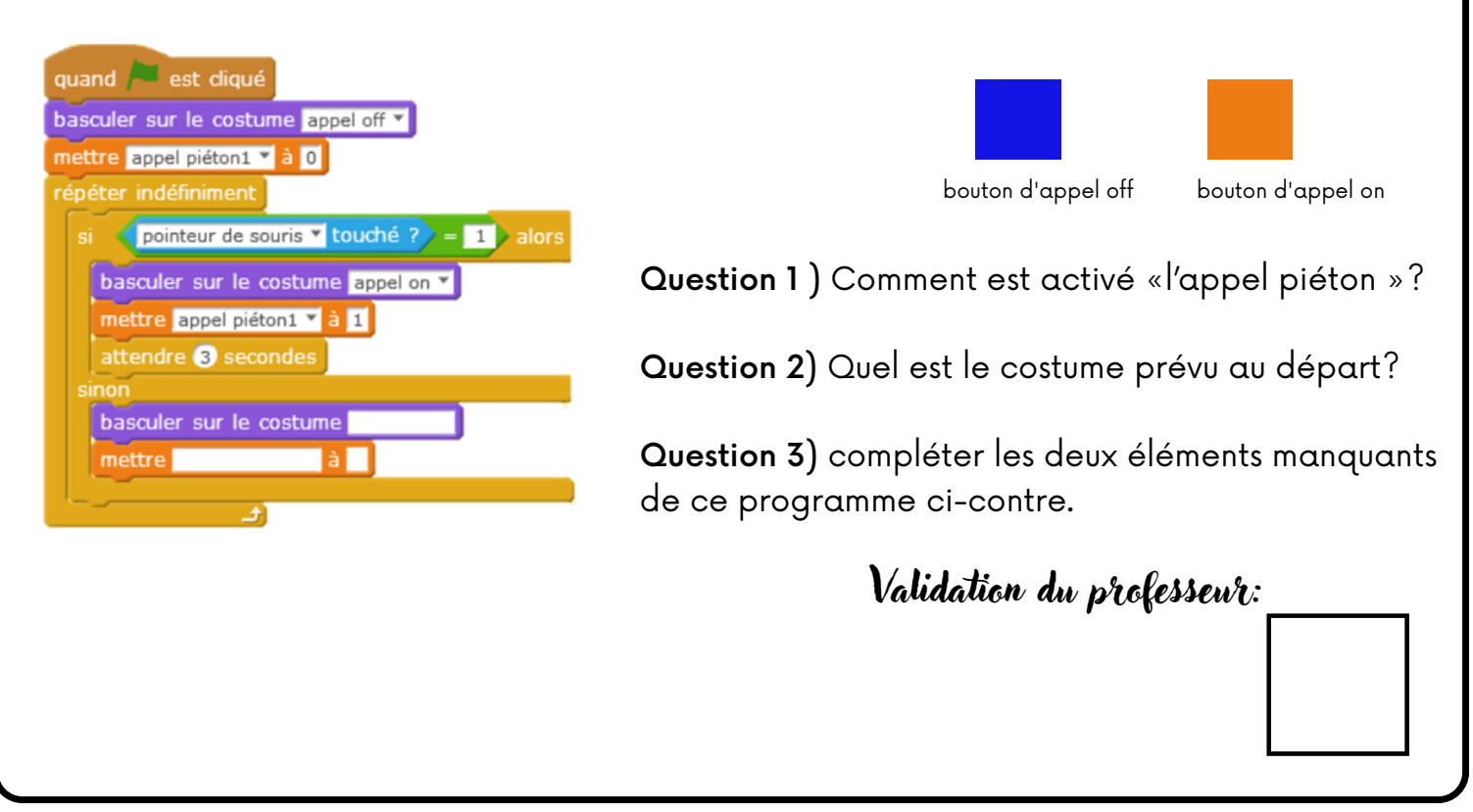

## $\mathsf{TP} : \mathcal{M}$ ettre en fonctionnement la maquette

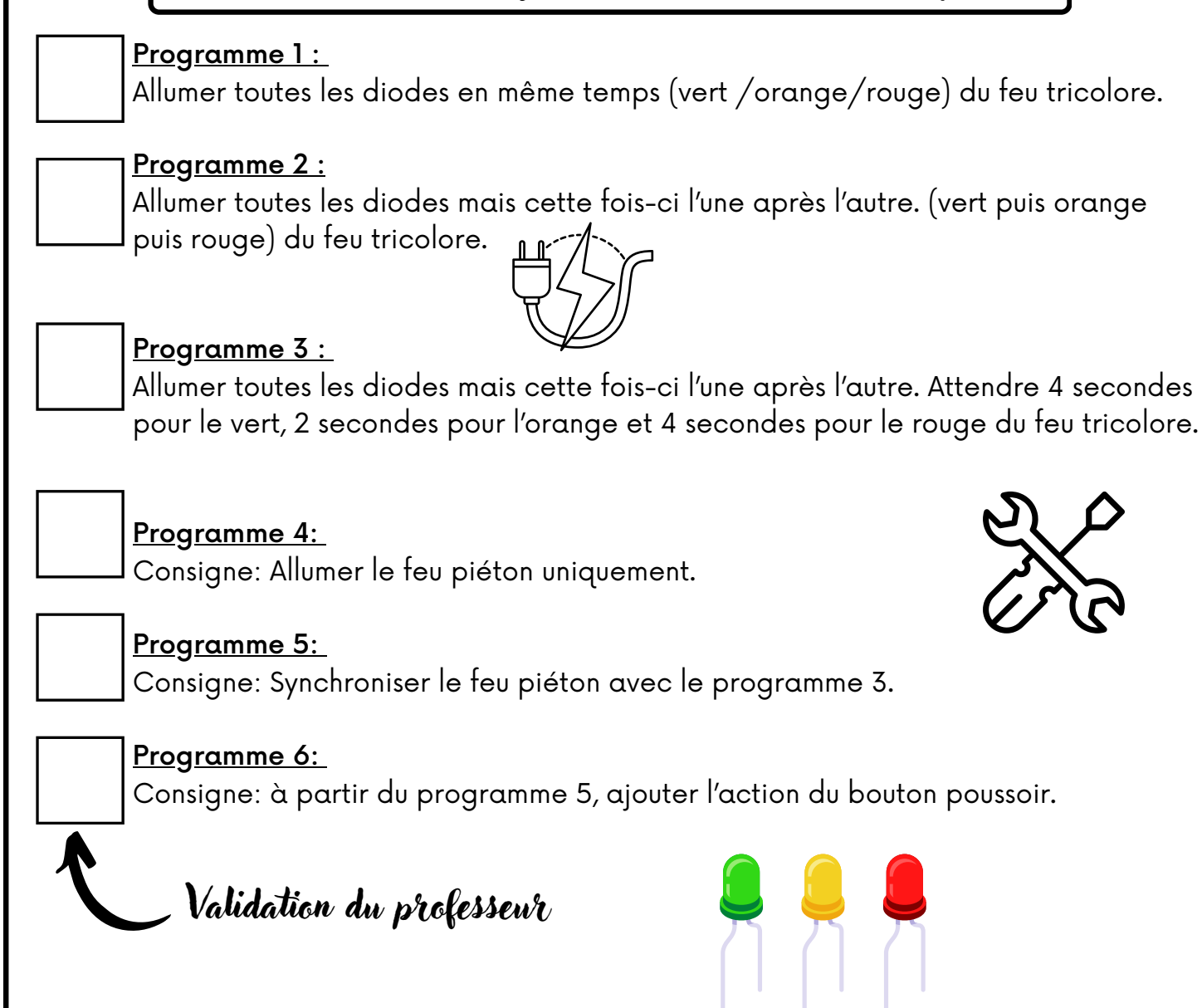

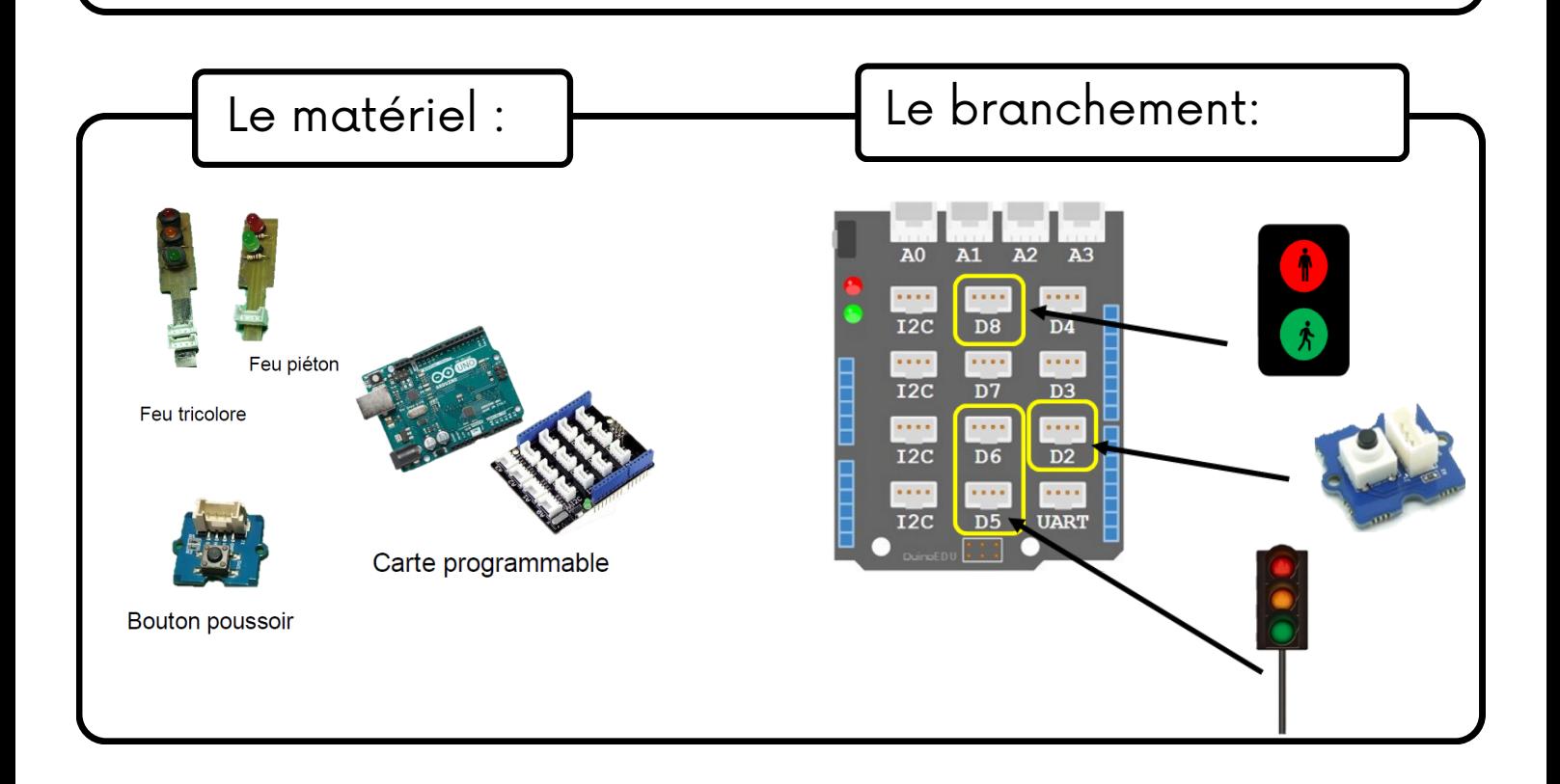